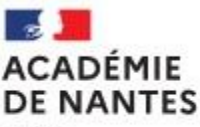

Liberté Égalité Fraternité

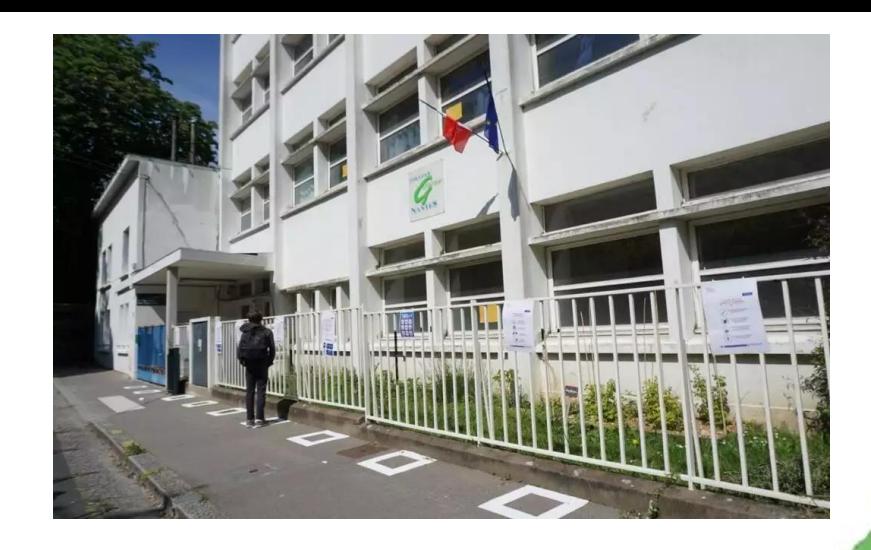

### **Après la 3ème** Réunion à destination des parents Mardi 30 janvier 2024

*Séverine SIEGEL* PsyEN-EDO, CIO de Nantes

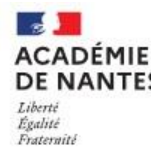

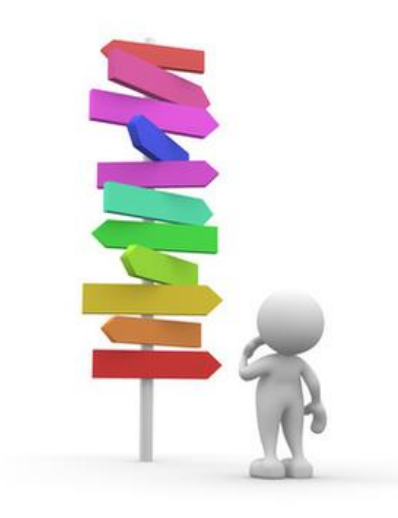

- S'orienter, c'est construire progressivement un parcours de formation
- Pour l'élève, c'est une démarche personnelle
- Bien s'orienter, c'est choisir la voie de sa propre réussite

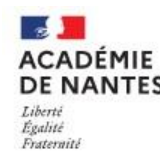

### Et pour aider vos enfants

- Aidez-les à mieux se connaître (qualités, intérêts, compétences…)
- **<sup>❖</sup>** Analysez avec eux leurs aptitudes scolaires, leurs réussites personnelles
- $\dots$  **Parlez avec eux des différents métiers,**  accompagnez-les aux portes ouvertes des établissements…
- Encouragez-les, soutenez leurs démarches, développez leur curiosité

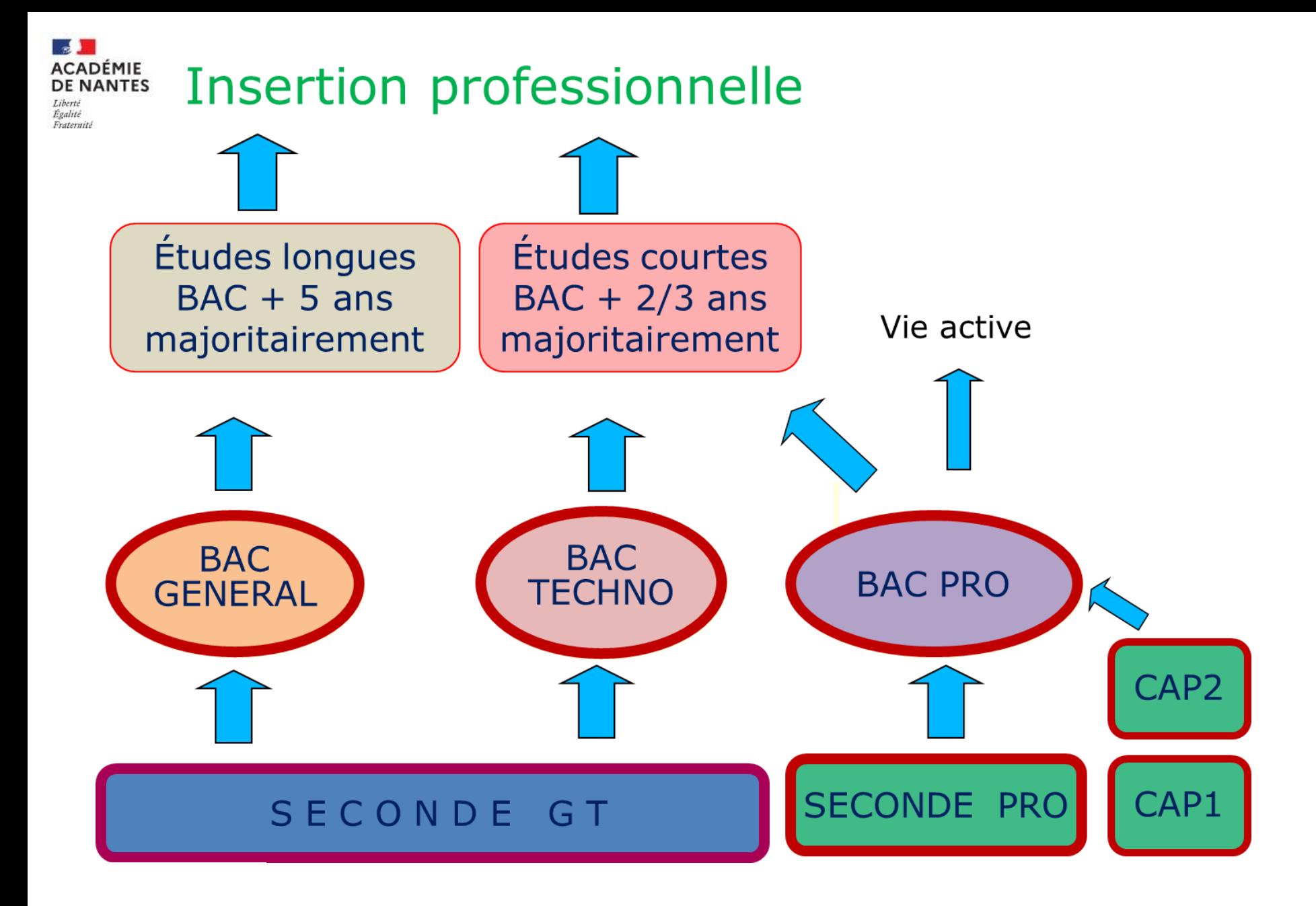

# **La classe de 2de GT**

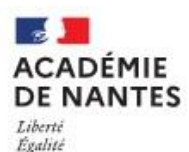

Fraternité

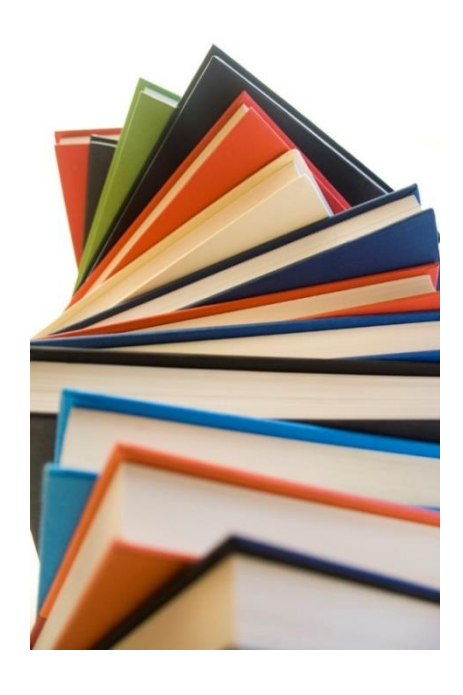

### Qualités requises

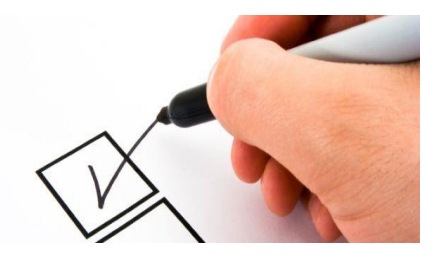

 $\checkmark$  Intérêt pour les enseignements **théoriques et abstraits**

Goût pour la **réflexion, l'analyse**

- $\checkmark$  Argumentation/expression écrite
- $\checkmark$  Prise de notes
- Travail personnel **important**
- Autonomie

**Analyser Commenter Argumenter Rédiger**

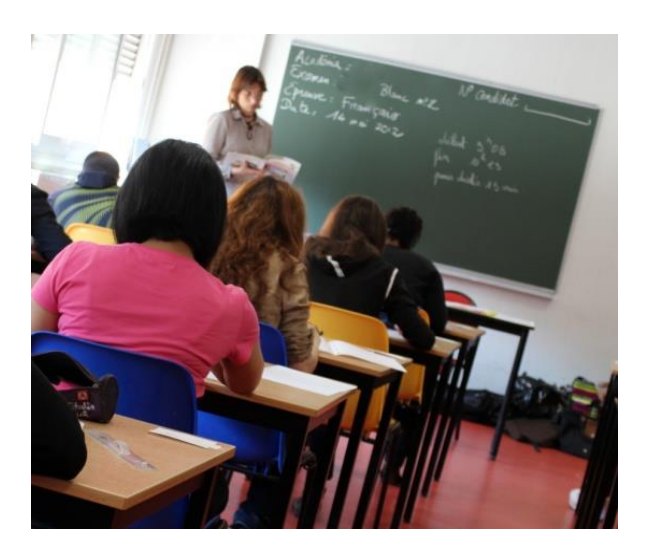

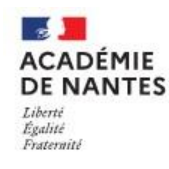

# La 2de générale et technologique

#### **Enseignements communs**

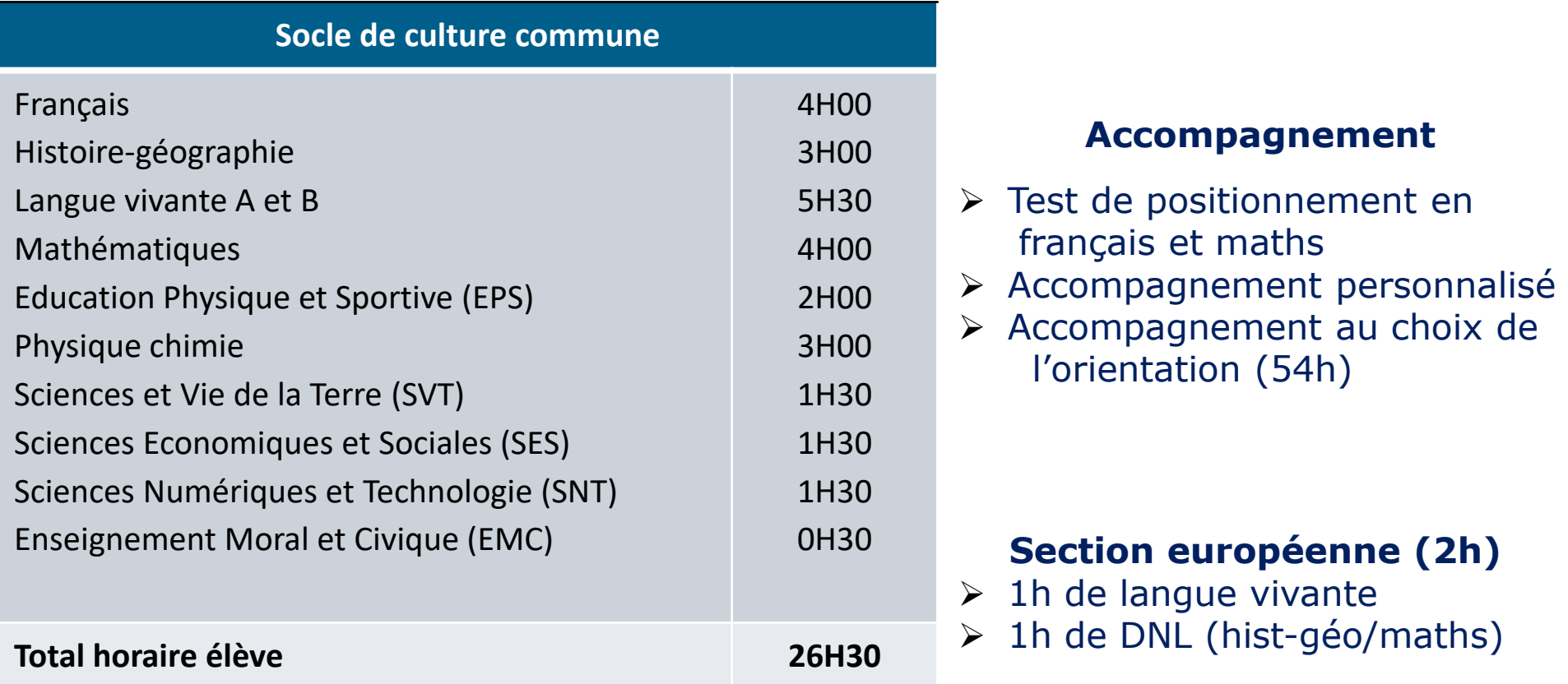

#### **Enseignements optionnels**

- > 1 enseignement général au choix
- > et/ou 1 enseignement technologique au choix
- et/ou Langues et Cultures de l'Antiquité : latin, grec

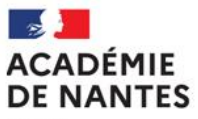

ac-nantes.fr

Liberté Égalité Fraternité

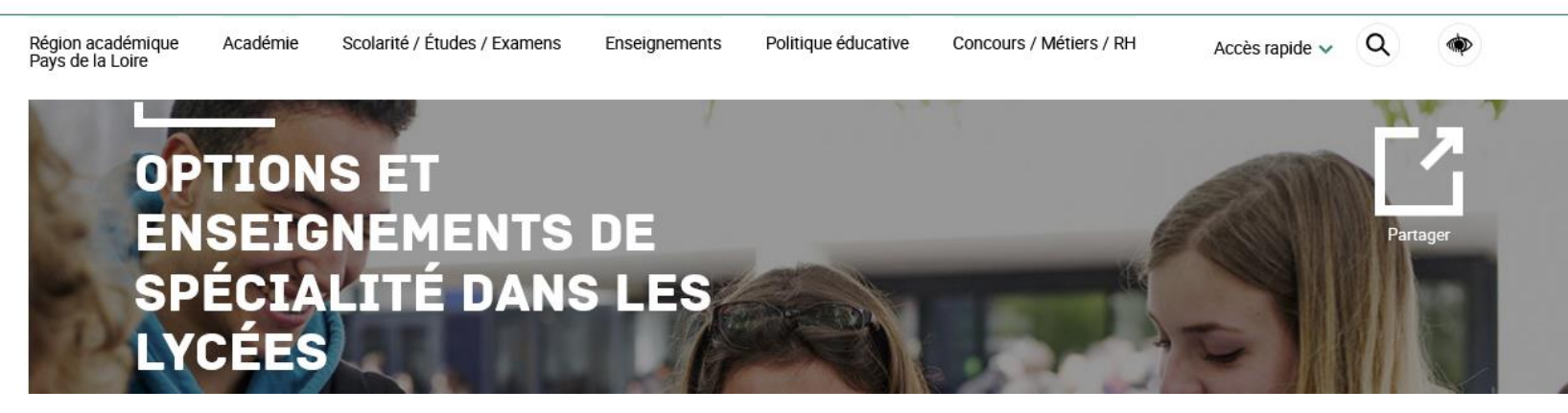

Téléchargez la liste des enseignements de spécialité et des enseignements optionnels proposés dans les lycées généraux et

technologiques à la rentrée 2023

 $\equiv$  Carte des enseignements de spécialité et optionnels dans les lycées publics

 $\equiv$  Carte des enseignements de spécialité et optionnels dans les lycées privés

#### À VOIR AUSSI

Consulter le descriptif des enseignements de spécialité

# RCADÉMIE LES ENSEIGNEMENTS OPTIONNELS SUR le secteur

Liberté Égalité Fraternité

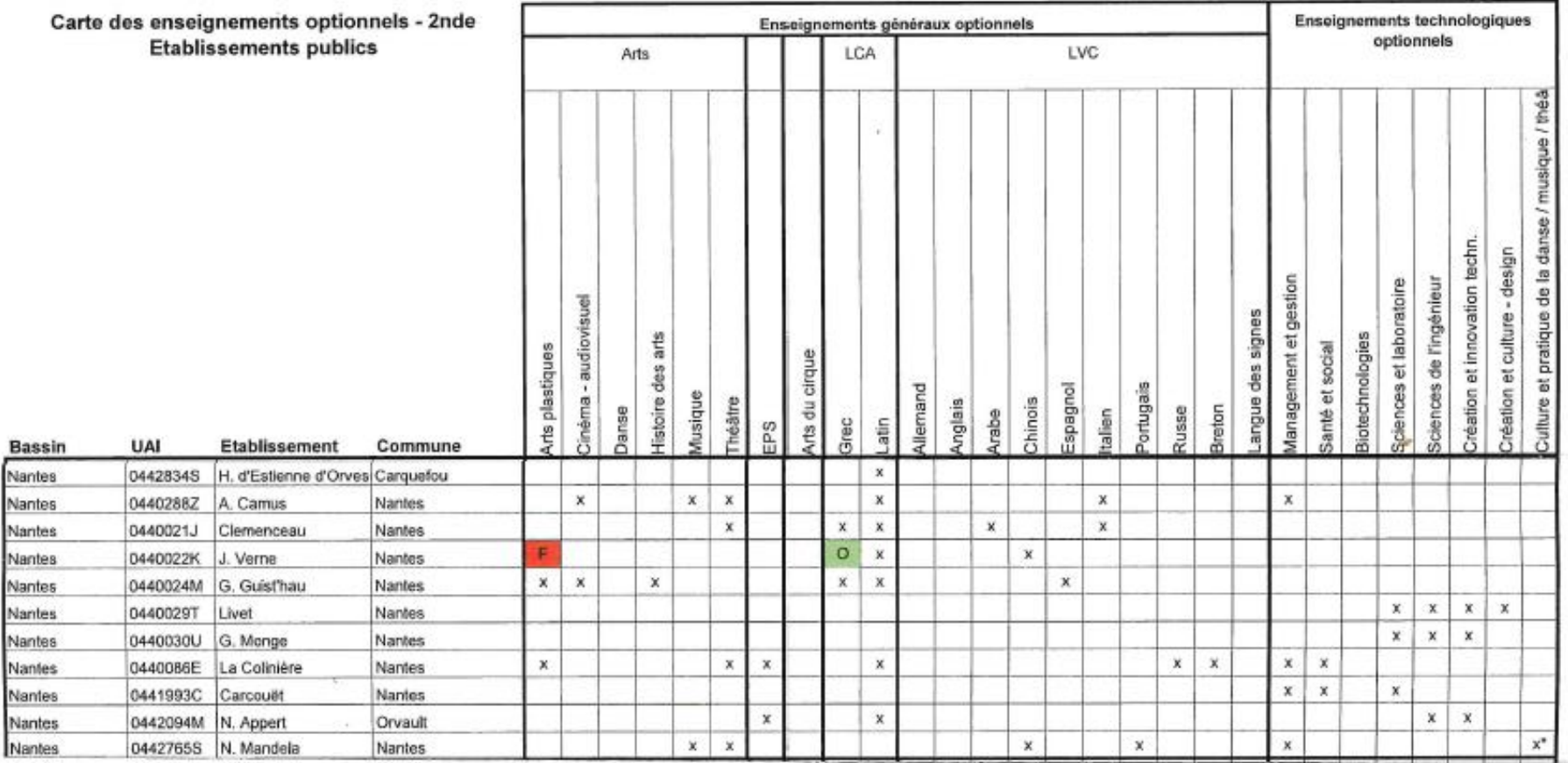

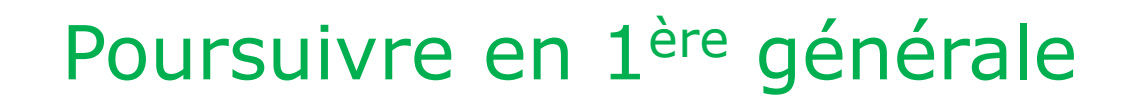

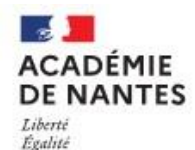

Fraternité

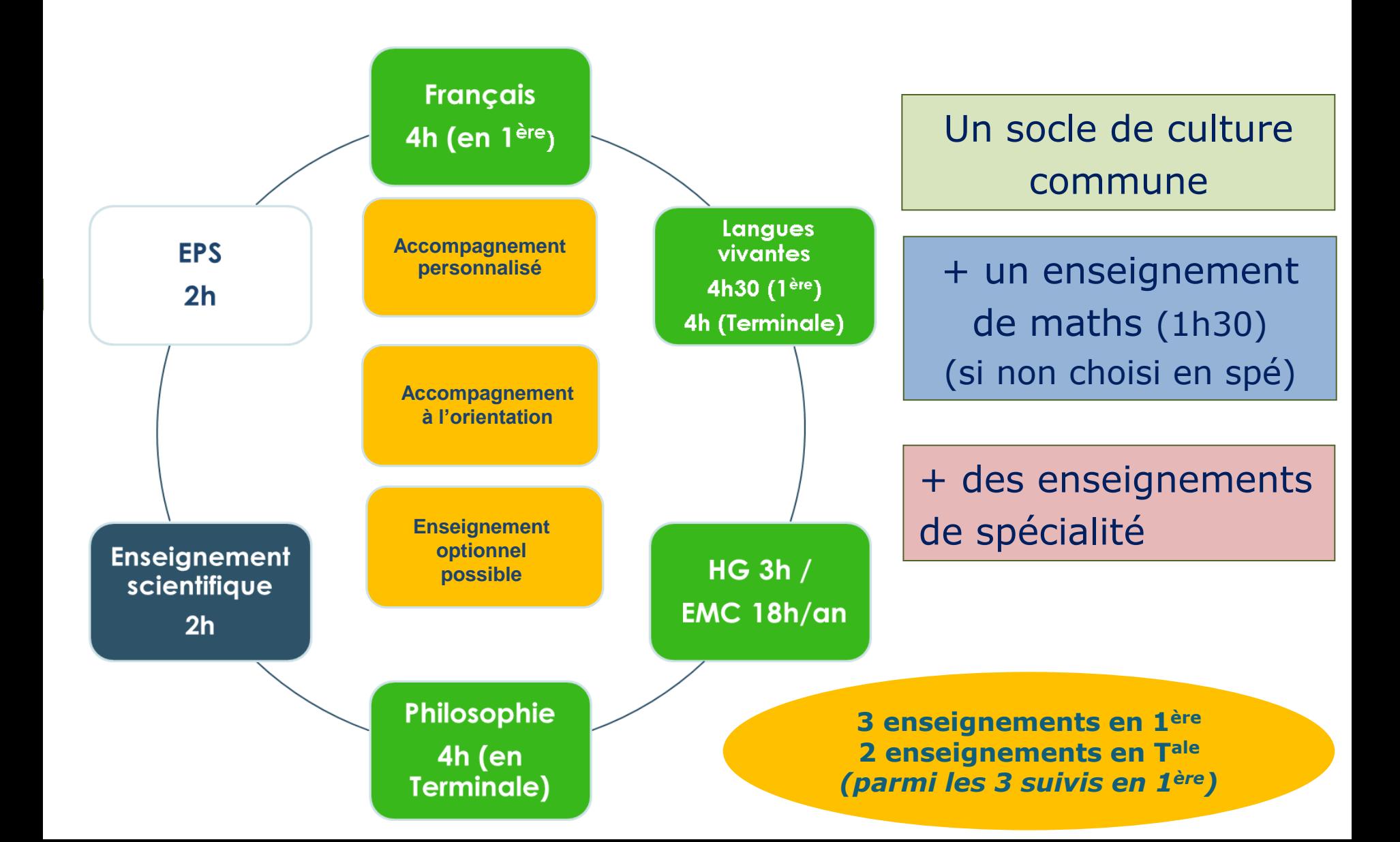

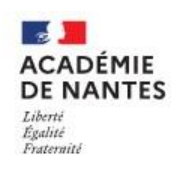

Les enseignements de spécialité permettent d'approfondir des matières qui intéressent vos enfants, représentent des points forts et préparent à l'enseignement supérieur

#### La voie générale Les enseignements de spécialité

- Arts
- Biologie-écologie (lycées agricoles)
- Education Physique, pratiques et culture sportives
- **Histoire-géographie, géopolitique et sciences politiques**
- **Humanités, littérature et philosophie**
- **Langues, littératures et cultures étrangères et régionales**
- Littératures, langues et cultures de l'Antiquité
- **Mathématiques**
- Numérique et sciences informatiques
- **Physique-chimie**
- **Sciences de la vie et de la terre**
- Sciences de l'ingénieur
- **Sciences économiques et sociales**

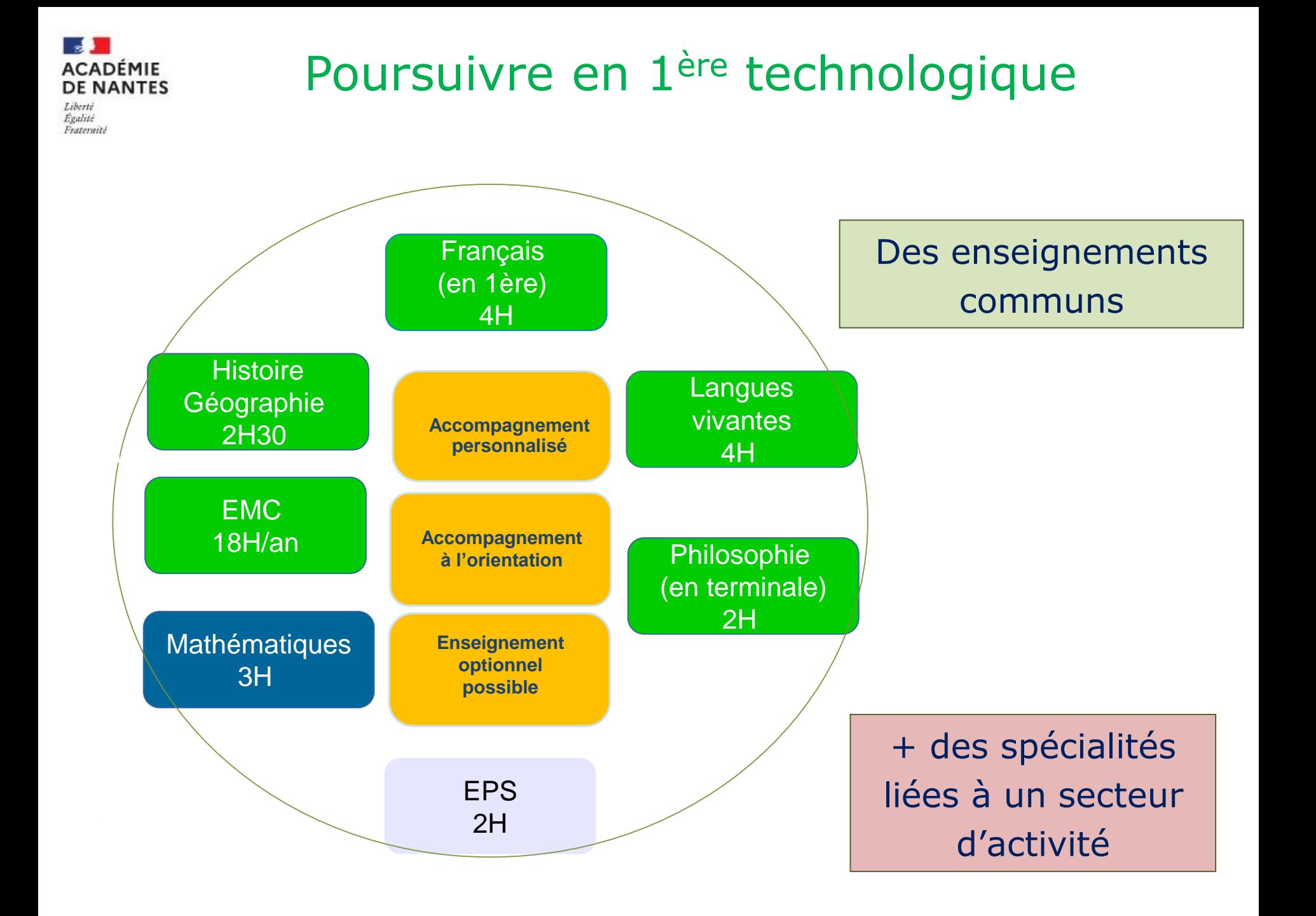

#### 'outes les séries\* Enseignements communs

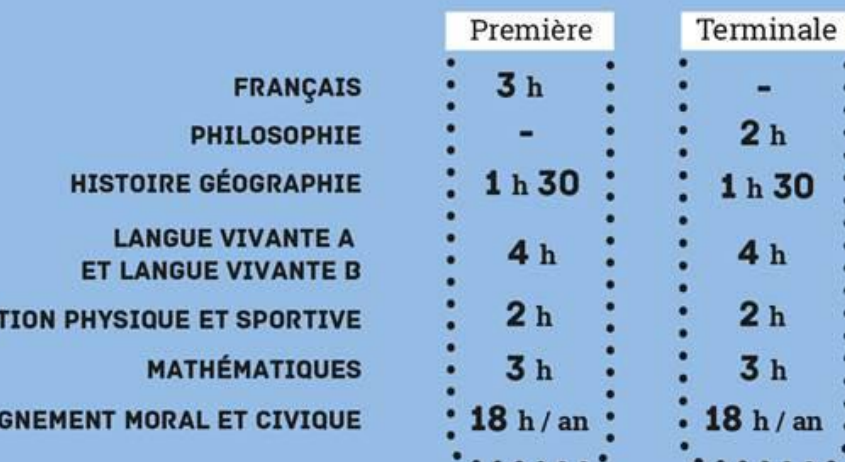

 $\star$  Sauf TDM et STAV

#### nseignements optionnels

Au choix en fonction de la série

GNEMENT MORAL ET CI

**MATHÉMAT** 

#### Enseignements de spécialité

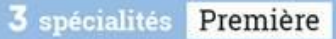

#### 2 spécialités Terminale

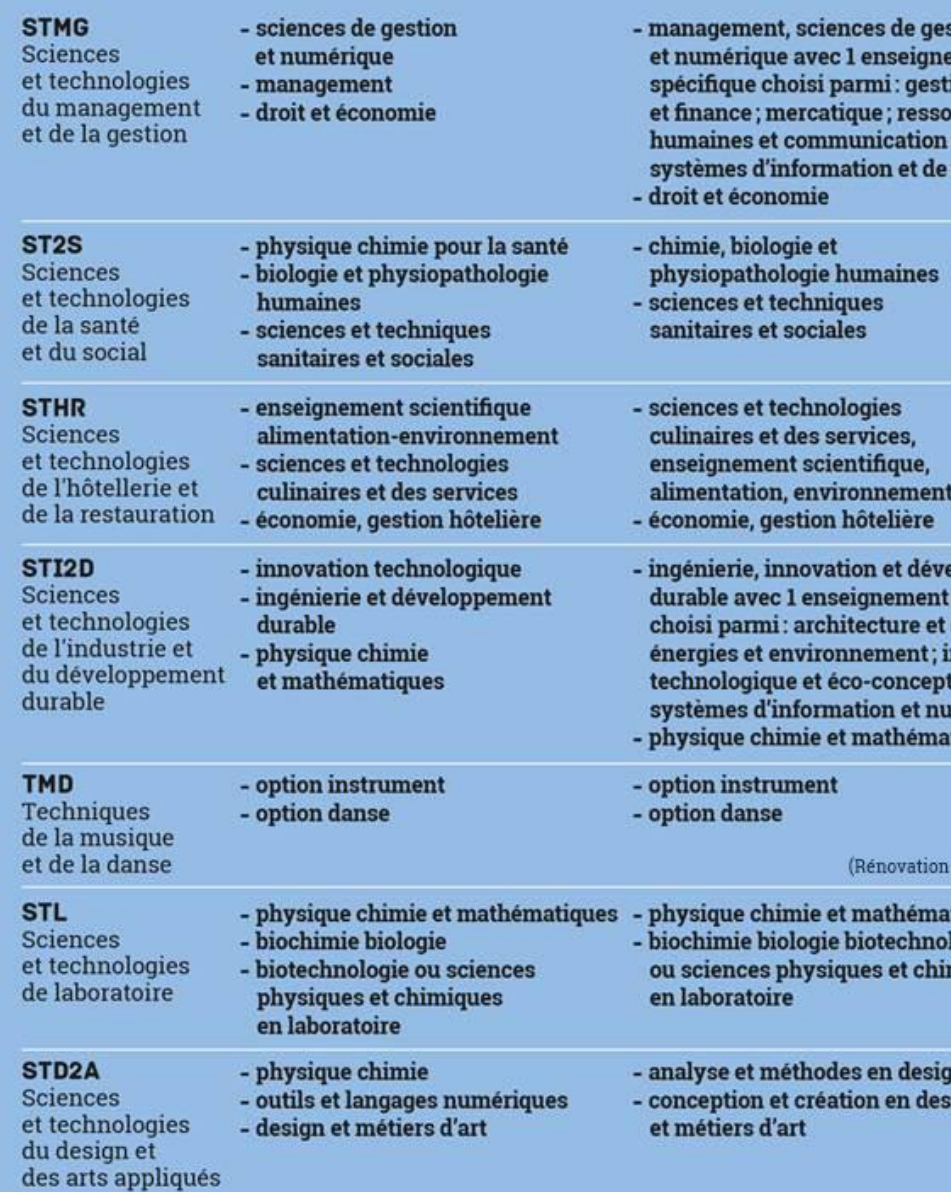

STAV Sciences et technologies de l'agronomie et du vivant

(Dans les lycées d'enseignemer et technologique agricole avec o optionnels spécifiques)

# **La voie professionnelle**

*<u>bethen</u>* 

OWH

Wing

Cio 8è-16è-A.Watteaux

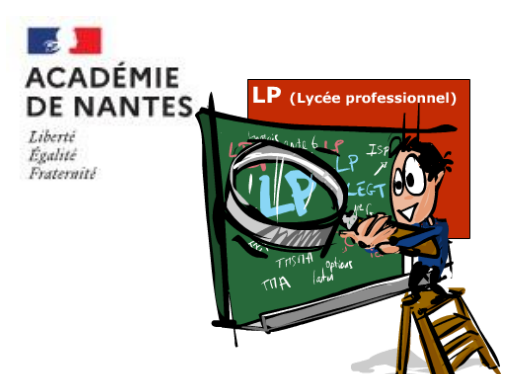

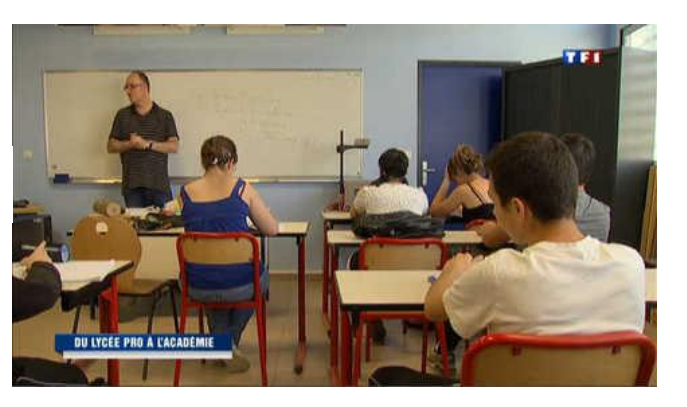

### Qualités requises

- $\checkmark$  Attrait pour les enseignements **pratiques et concrets**
- Curiosité d'apprendre des **techniques et gestes professionnels**
- **Stages en entreprise**
- Qualification professionnelle

Il existe plus de 200 CAP et 100 Bac pro !

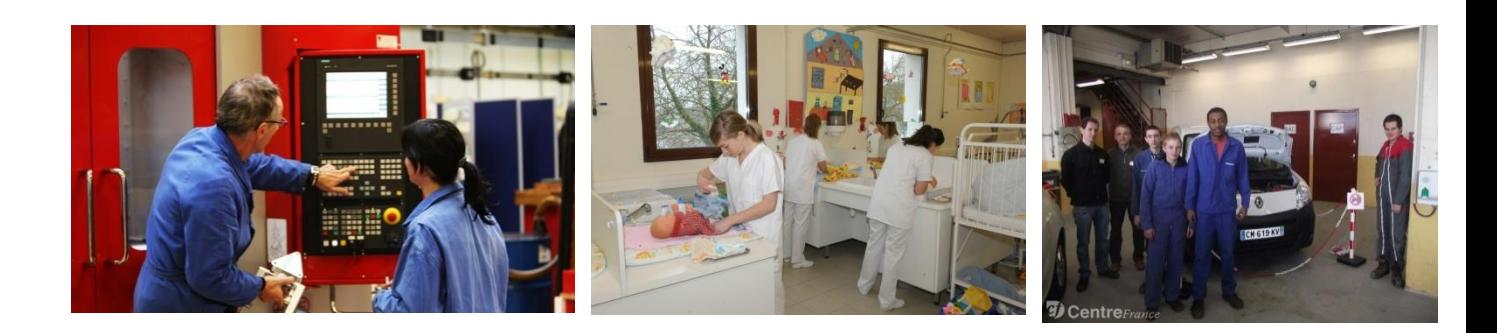

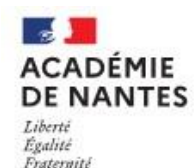

# La voie professionnelle

#### **Des parcours personnalisés**

- Entrée en seconde professionnelle par famille de métiers, débouchant vers une ou plusieurs spécialités de Bac Pro en première
- En terminale professionnelle selon le projet de l'élève :
	- module de préparation à l'insertion professionnelle ou l'entreprenariat
	- module de poursuite d'études

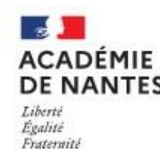

## Les familles de métiers

- 1. Métiers de l'aéronautique
- 2. Métiers de l'alimentation
- 3. Métiers de l'hôtellerie-restauration
- 4. Métiers de la beauté et du bien-être
- 5. Métiers de la construction durable, du bâtiment et des travaux publics
- 6. Métiers de la gestion administrative, du transport et de la logistique
- 7. Métiers de la maintenance des matériels et des véhicules
- 18 8. Métiers de la réalisation de produits mécaniques
	- 9. Métiers de la relation client
	- 10.Métiers des études et de la modélisation numérique du bâtiment
	- 11.Métiers des industries graphiques et de la communication
	- 12.Métiers du bois
	- 13.Métiers des transitions énergétique et numérique
	- 14.Métiers du pilotage d'installations automatisées

Et aussi, dans l'enseignement agricole : Métiers de l'alimentation-bio-industrie-laboratoire Métiers de la nature-jardin-paysage-forêt Métiers des productions Métiers du conseil vente

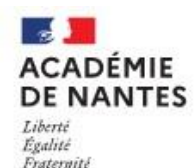

# Les familles de métiers : exemples

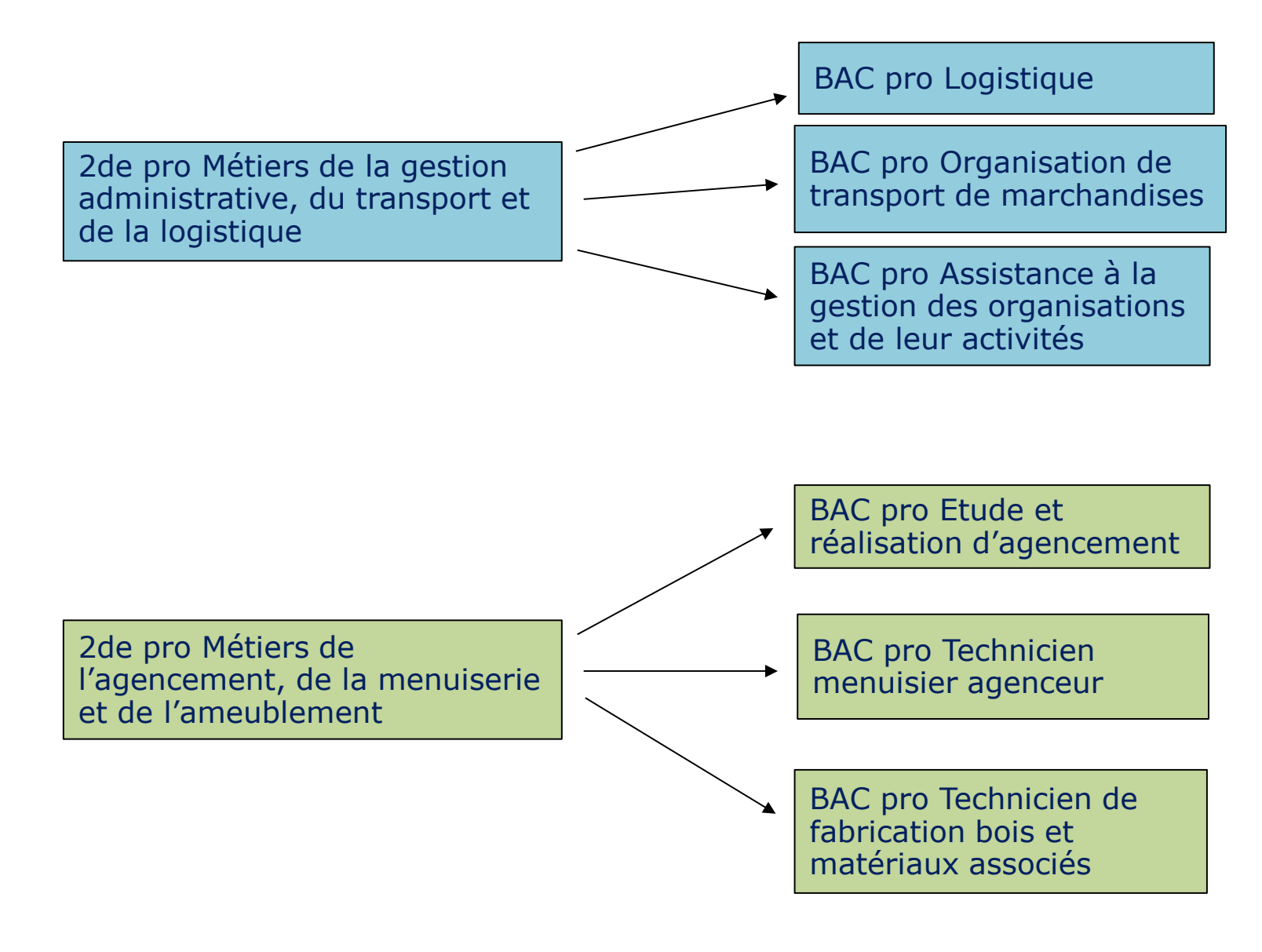

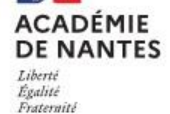

### Voie professionnelle : 2 façons d'apprendre Statut scolaire ou d'apprenti

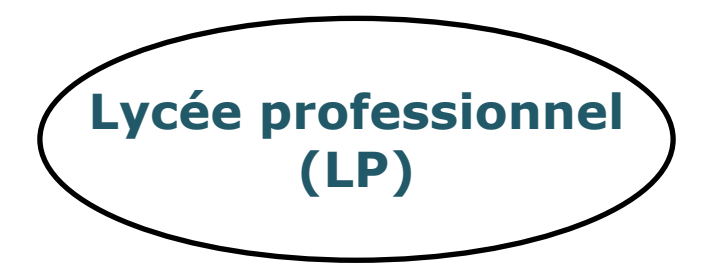

Cours + Ateliers + Stages en entreprise : 12 à 22 semaines

Conventions de stages Vacances scolaires

 **Certaines formations professionnelles ont plus de demandes que de places =** Sélection sur dossier de 3ème

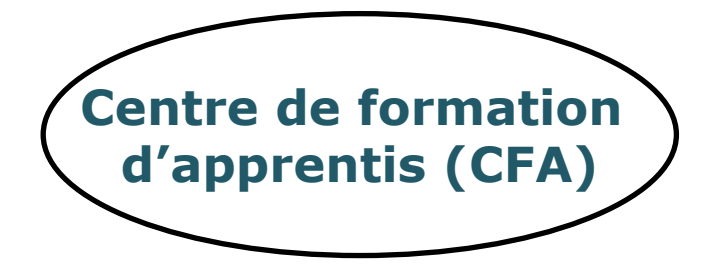

#### **Statut scolaire Statut d'apprenti-salarié**

Alternance cours/entreprise :

- 1 semaine de cours au CFA
- 2 semaines de travail en entreprise

Contrat de travail

5 semaines de congés payés

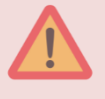

**Il est parfois difficile de trouver un patron > toujours faire un vœu en LP au cas où…**

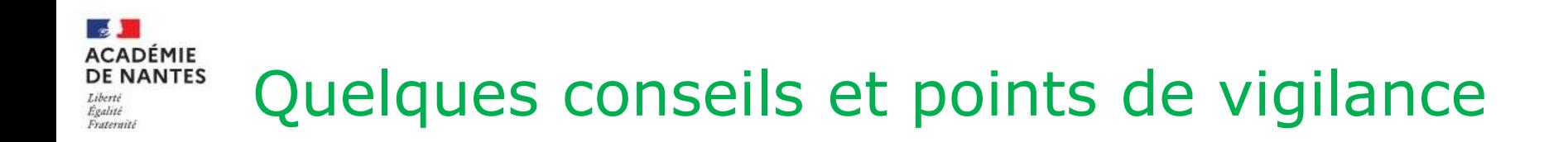

- Participer aux **mini-stages** ainsi qu'aux **journées portes ouvertes** des établissements
- Faire les démarches nécessaires pour **l'apprentissage ou l'enseignement privé**
- Certaines filières nécessitent un **dossier spécifique** :
- *Technicien en prothèse dentaire*
- *Métiers de la sécurité*
- *Métiers Aéronautique, option avionique*
- *Conduite et gestion de l'entreprise hippique*
- *Métiers de la mer*

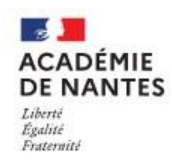

### Calendrier des procédures Orientation / Affectation

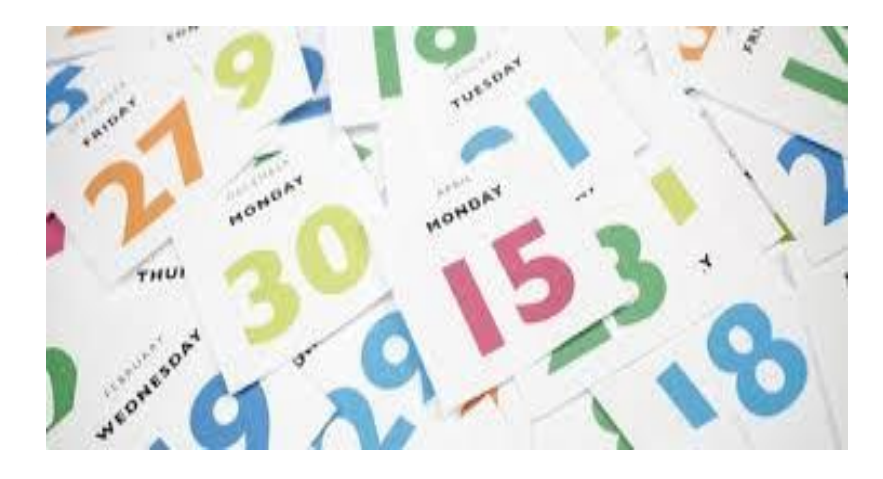

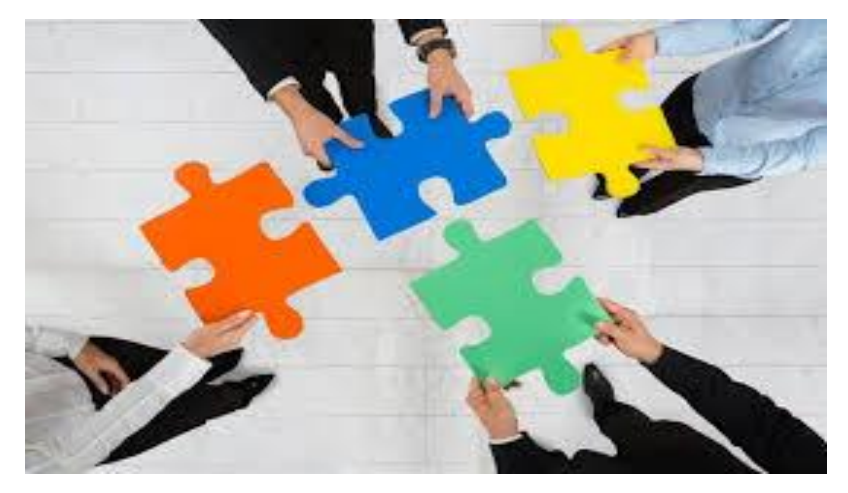

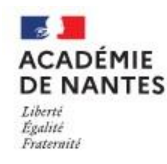

# Les étapes de l'orientation en 3ème

- **Avant le conseil de classe du 2ème trimestre**,
	- les élèves et leur famille formulent des vœux provisoires sur via EduConnect (Service en Ligne Orientation) :
	- Seconde générale et technologique
	- Seconde professionnelle (sous statut scolaire ou en apprentissage)
	- 1ère année de CAP (sous statut scolaire ou en apprentissage)
- **Au conseil de classe du 2<sup>e</sup> trimestre**, un avis provisoire d'orientation est donné et transmis via **EduConnect**

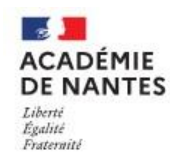

# Les étapes de l'orientation en 3ème

- **En mai**, les élèves et leur famille formulent leurs vœux définitifs via EduConnect (SLO)
- **Au conseil de classe du 3<sup>e</sup> trimestre**, une proposition d'orientation est faite par l'équipe pédagogique :
	- Elle est validée si elle correspond au vœu de l'élève
	- Un entretien est organisé entre la famille et le chef d'établissement si elle diffère du vœu de l'élève
- **De juin à début juillet**, les élèves reçoivent une notification d'affectation et s'inscrivent dans leur futur établissement

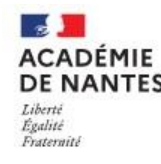

# L' affectation post 3ème

#### **Principes généraux :**

- Organiser l'admission des élèves en tenant compte :
	- des vœux exprimés par les représentants légaux
	- de l'offre de formations
- L'affectation en établissement E.N. Public relève de l'IA – DASEN

#### **Calendrier et modalités :**

- Saisie des vœux au mois de mai (EduConnect– Service en Ligne Affectation)
- Diffusion des résultats fin juin début juillet (EduConnect)

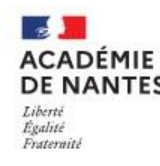

# L' affectation post 3ème

#### **Critères d'affectation (formations E.N. Public) en 2nde GT**

• Décision d'orientation + lycée(s) de secteur

[https://www.ac-nantes.fr/inscription-au-lycee-et-connaitre-votre-lycee-de-secteur-en](https://www.ac-nantes.fr/inscription-au-lycee-et-connaitre-votre-lycee-de-secteur-en-loire-atlantique-121777)[loire-atlantique-121777](https://www.ac-nantes.fr/inscription-au-lycee-et-connaitre-votre-lycee-de-secteur-en-loire-atlantique-121777)

• Vœu pour un lycée hors secteur : dérogation à formuler auprès de la DSDEN de son département

Les critères de dérogation *(uniquement s'il reste des places après affectation des élèves du secteur)* : définis au niveau national

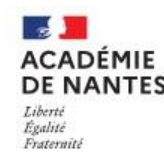

L' affectation post 3<sup>ème</sup> Critères d'affectation (E.N. Public) en 2deGT

#### **Quelques cas particuliers :**

- formations **à recrutement spécifique** (dossier et/ou test et/ou entretien)
	- Sections binationales *(ABIBAC allemand , BACHIBAC espagnol, ESABAC italien)*
	- Sections internationales *(américaine : Lycée N. Mandela, britannique: lycée Grand Air à la Baule)*
	- *Seconde spécifique (Bac STMD) musique (Lycée Mandela) ou danse (lycée Joachim du Bellay à Angers)*
- formations **contingentées** (évaluations, bilans de fin cycle 4 et avis du chef d'établissement d'origine)
	- Option « Création et culture-design » *(Bac STD2A: Lycée Livet)*
	- 2de spécifique STHR (Hôtellerie/Restauration) (*Lycée N. Appert)*

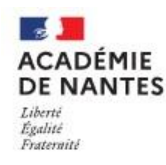

# L' affectation post 3ème

Critères d'affectation (formations E.N. Public) en 1ère année CAP et 2nde Pro

> Décision d'orientation + Critères académiques d'affectation + Capacité d'accueil de la formation

#### **3 critères pris en compte :**

- les évaluations de l'année scolaire (affectées de coefficients selon le domaine professionnel)
- l'avis du chef d 'établissement (sur la motivation)
- les composantes du socle commun (de connaissances, compétences et de culture)

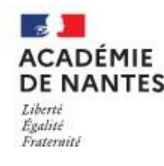

#### **Certaines formations professionnelles ont plus de demandes que de places**

En fonction du domaine professionnel

En fonction de l'établissement

Au LP François Arago

- 2de pro Métiers des transitions numérique et énergétique : 93 vœux 1 pour 45 places (juin 2023)
- 2de pro Métiers construction durable, bâtiment et travaux publics
	- 12 vœux 1 pour 15 places (juin 2023)

2de pro Métiers de la relation clients

- Lycée Nelson Mandela: 142 vœux 1 pour 35 places (juin 2023)

- LP Pablo Neruda: 40 vœux 1 pour 77 places (juin 2023)

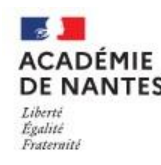

# L' affectation post 3ème

Le Portail scolarité service Affectation

- Le SLA permet une consultation de l'offre nationale de formations post 3ème (enseignement public et privé E.N. et agricole, apprentissage)
- Les représentants légaux peuvent formuler jusqu'à 10 vœux maximum (+ 5 vœux hors académie)
- Accès au SLA : compte EduConnect
- Une fois le SLA fermé, les saisies des familles sont transférées dans Affelnet pour que l'établissement d'origine corrige et/ou complète puis valide les vœux saisies par les familles

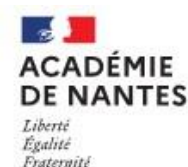

#### Se renseigner

 *Mme Séverine SIEGEL***,** Psychologue de l'Education Nationale Education, Développement et Conseil en Orientation ([severine.siegel@ac-nantes.fr\)](mailto:severine.siegel@ac-nantes.fr)

Le *vendredi matin au collège* (prendre rdv à la vie scolaire)

Et Au CIO de Nantes, ouvert pendant les vacances scolaires 34 rue du Fresche Blanc, tél: 02.40.94.00.12

#### **Les Professeurs Principaux**

Mais aussi les **portes ouvertes** et des **sites internet**

- <https://www.education.gouv.fr/reussir-au-lycee>
- *<https://avenirs.onisep.fr/#pour-les-eleves>*
- Le guide post-3<sup>ème</sup> sur : choisirmonmétier-paysdelaloire.fr
- Les sites (e-lyco) des lycées